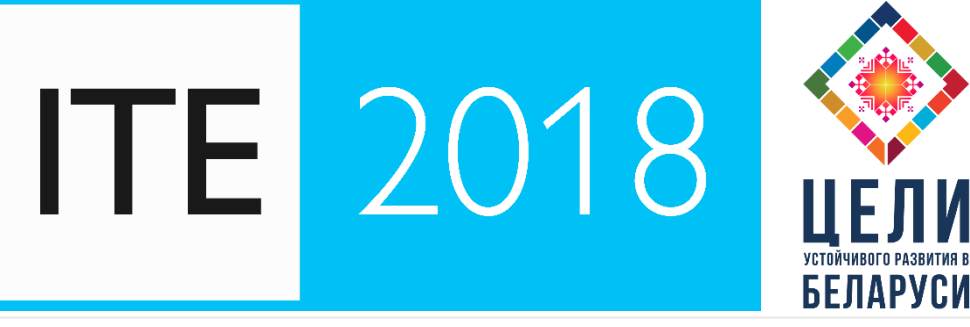

#### **INFORMATION TECHNOLOGIES IN EDUCATION**

International specialized scientific and technical exhibition-forum

NOVEMBER 28-30

XVIII INTERNATIONAL SCIENTIFIC-PRACTICAL CONFERENCE «MANAGEMENT OF UNIVERSITY LIBRARIES»

### **Google Scholar and the national institutional repositories: the case of Belarus**

#### **Enrique Orduña Malea**

Polytechnic University of Valencia enorma@upv.es

#### **Emilio Delgado López-Cózar**

Universidad de Granada edelgado@ugr.es

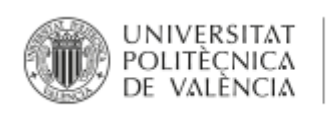

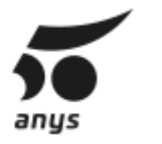

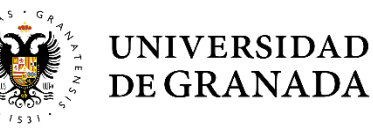

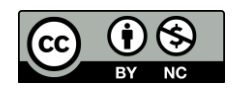

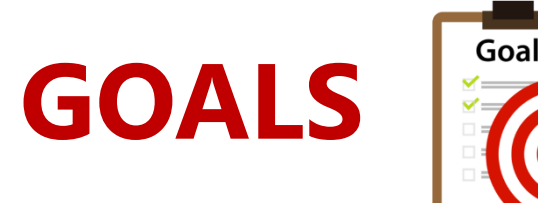

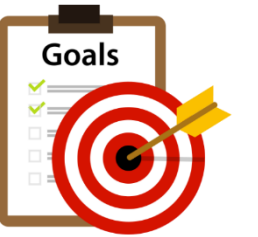

#### To provide evidence about the **technical requirements of Institutional repositories** to be indexed in Google Scholar **A**

To analyse the presence of the main Belarusian institutional repositories **B**

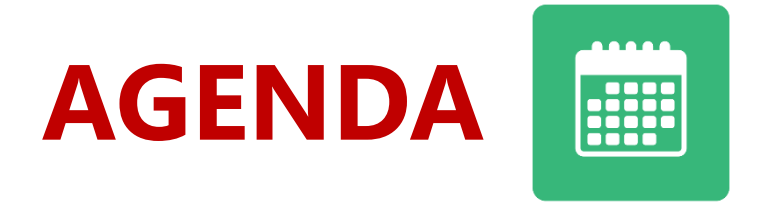

## **1. Scientific Communication revolution**

## **2. Google Scholar revolution**

# **3. Google Scholar Index**

**4. Final Remarks**

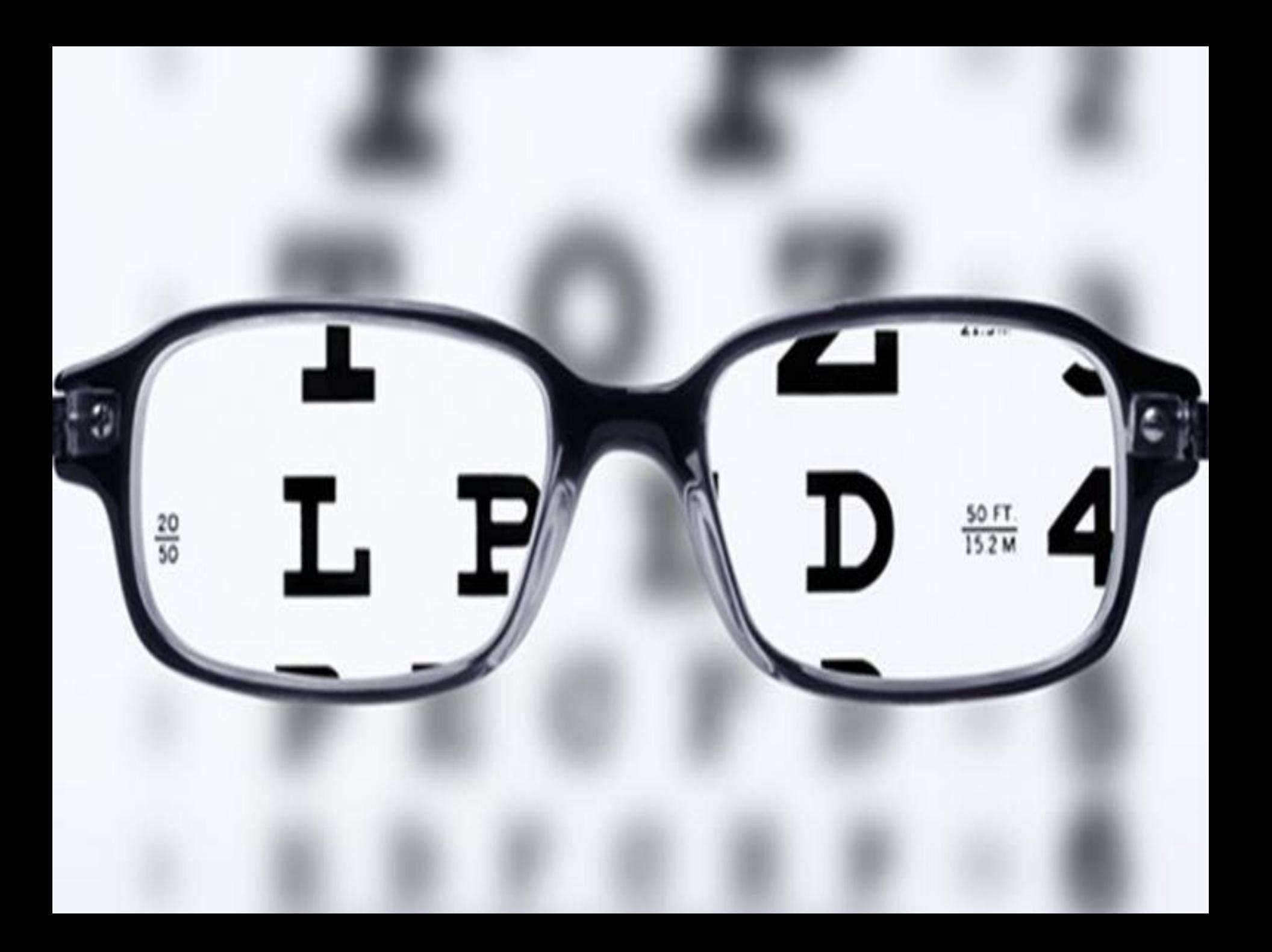

#### **The Scientific Communication Revolution**

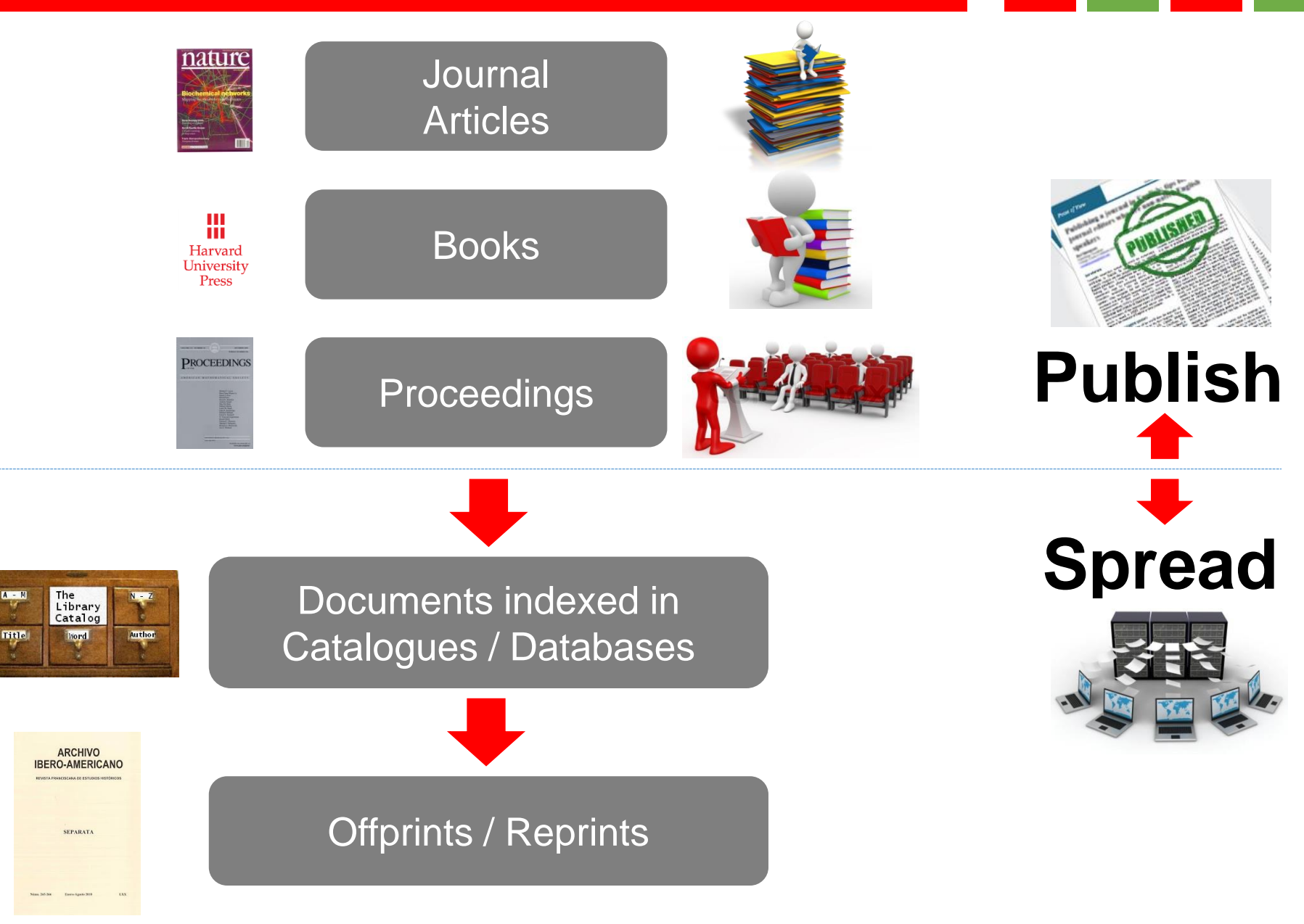

#### **The Scientific Communication Revolution**

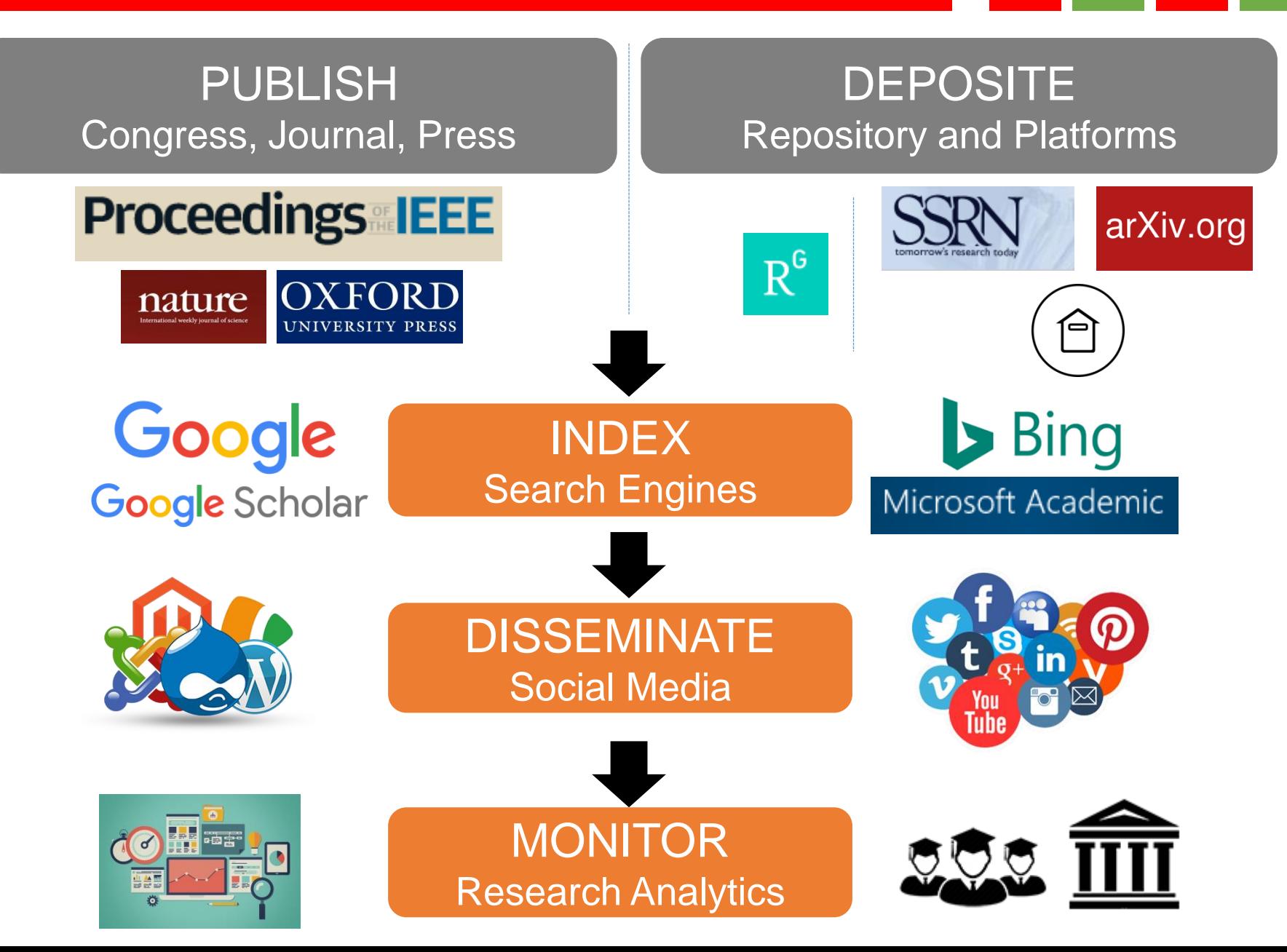

# New Model of **Scientific Communication**

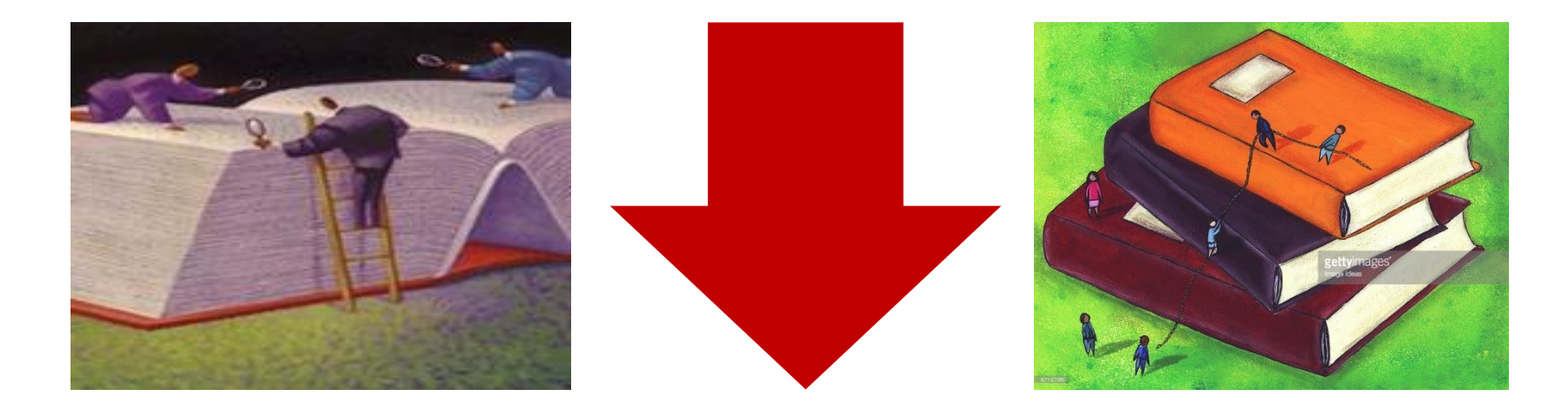

# New Model of **Scientific Evaluation**

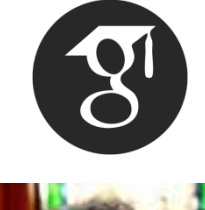

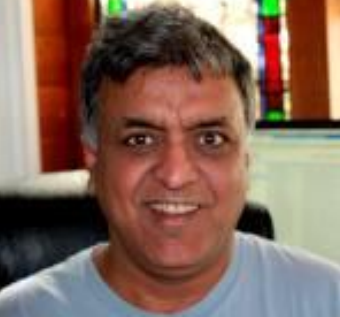

**[Anurag Acharya](https://www.google.es/url?sa=t&rct=j&q=&esrc=s&source=web&cd=1&cad=rja&uact=8&ved=0ahUKEwjn-pXzlILXAhUFPBQKHUGABMsQFggnMAA&url=https://es.wikipedia.org/wiki/Anurag_Acharya&usg=AOvVaw2q3YMmTcOXGN2WRlZnQ0MZ)**

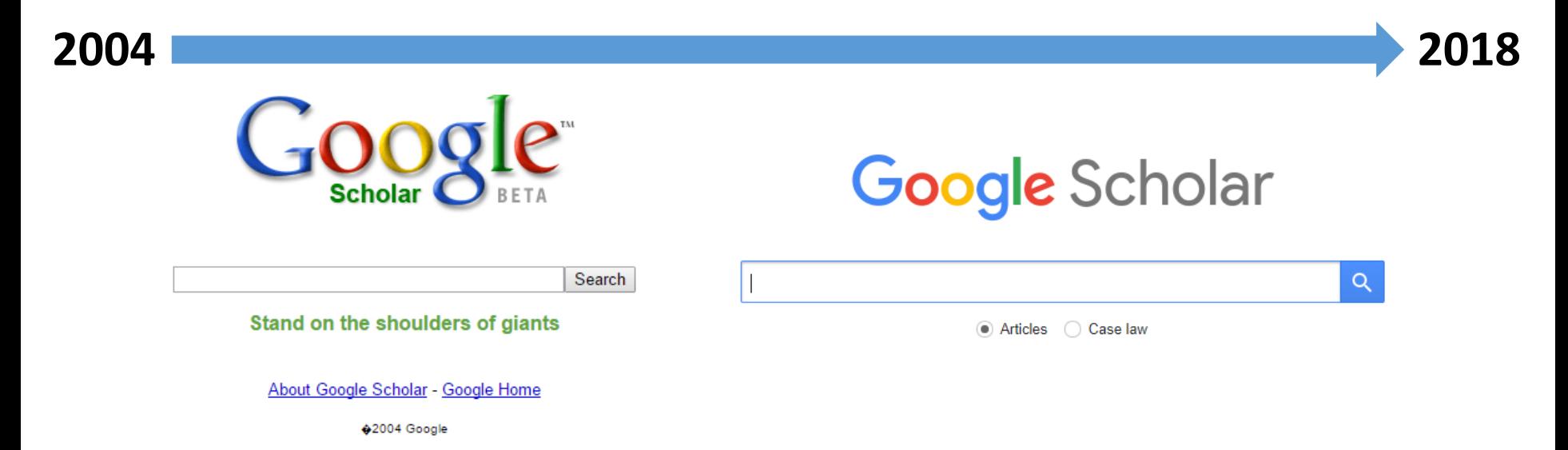

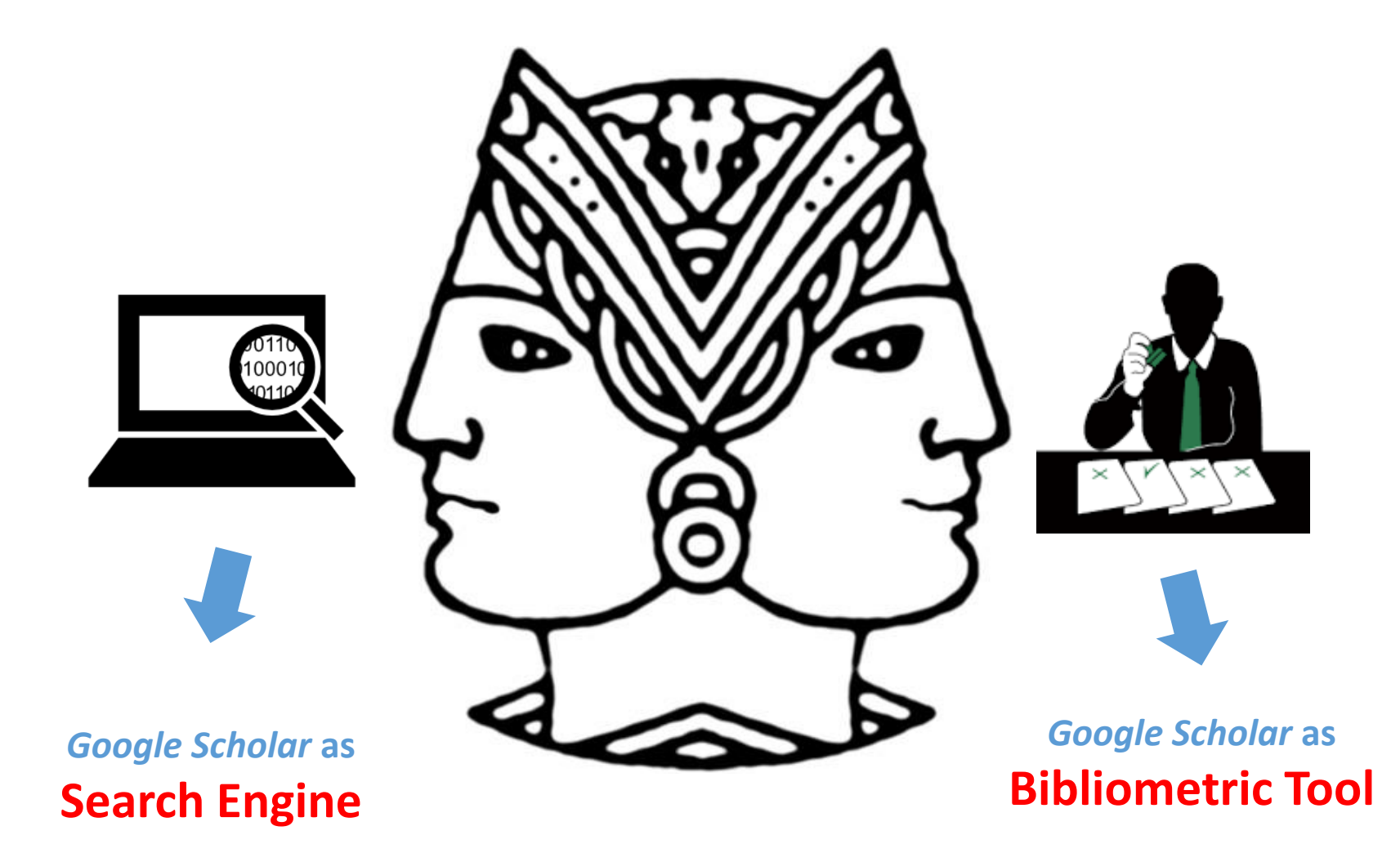

#### **Where do Scholars start to SEARCH for Scientific Literature?**

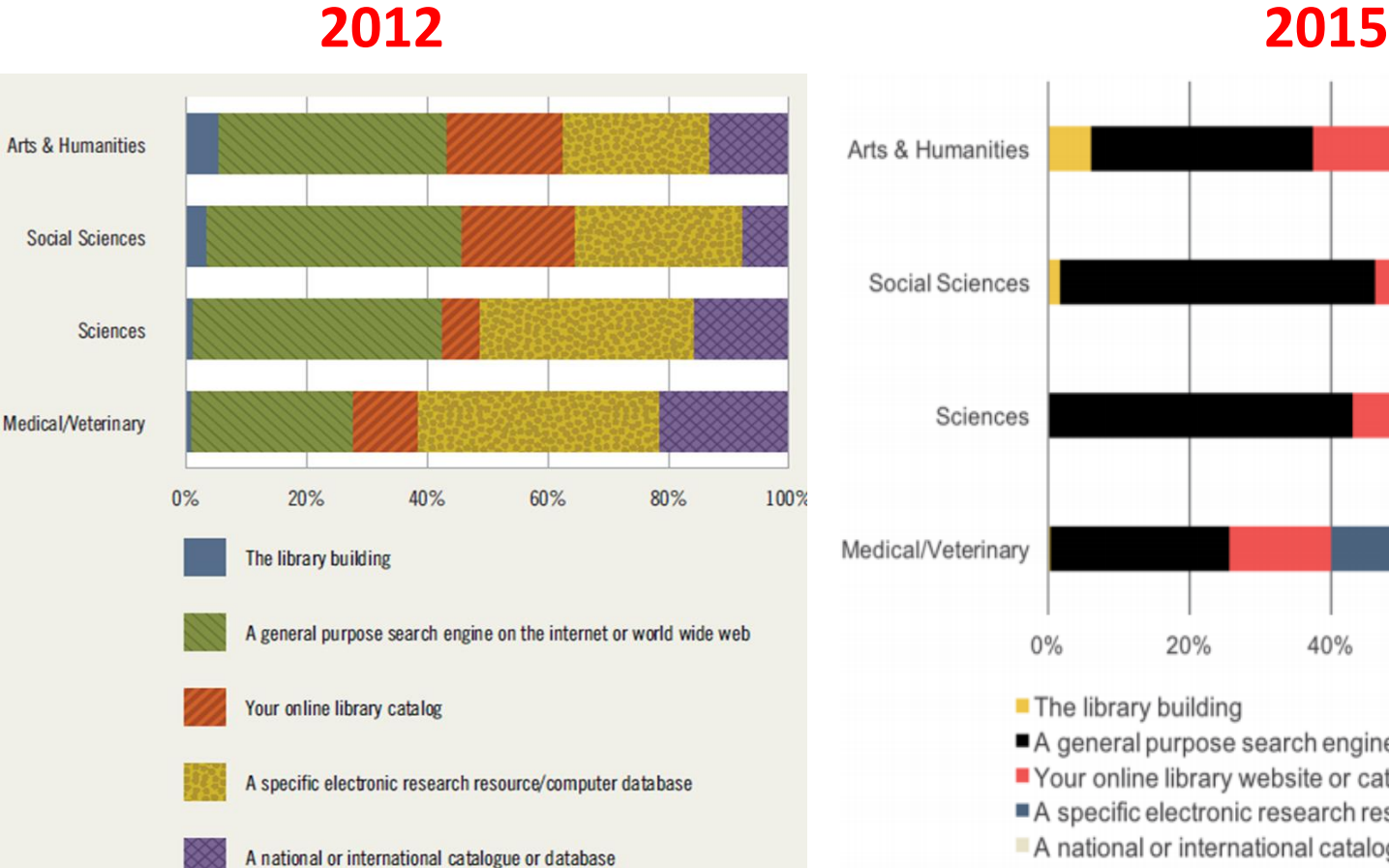

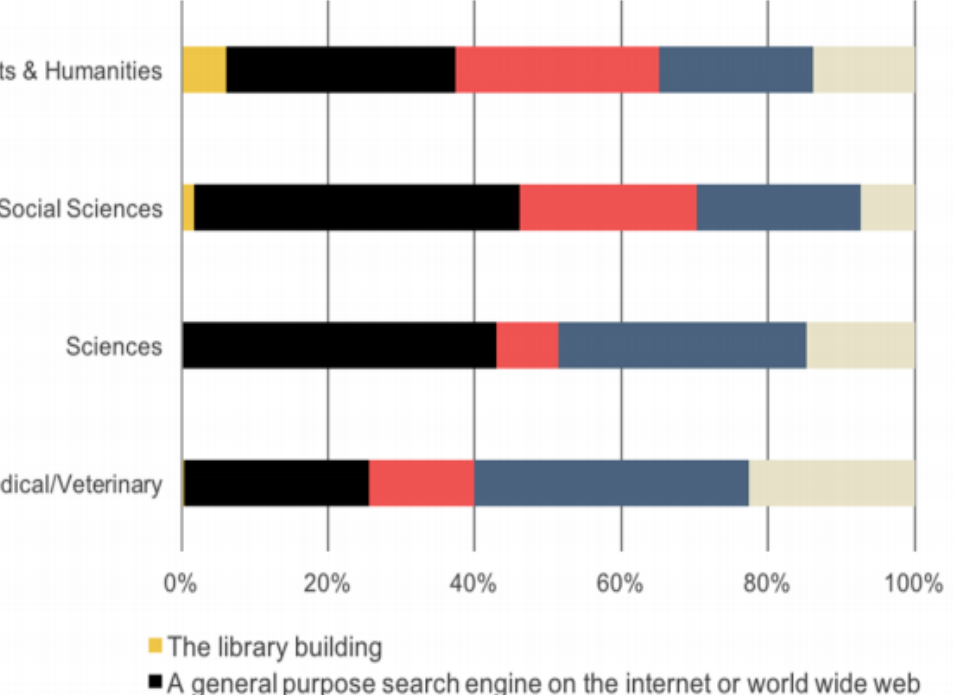

- Your online library website or catalogue
- A specific electronic research resource/computer database
- A national or international catalogue or database

Housewright, R.; Schonfeld, Roger C. & Wulfson, K. (2013). *[UK Survey of Academics](http://www.sr.ithaka.org/wp-content/uploads/2015/08/UK_Survey_of_Academics_2012.pdf)* Wolf, C.; Rod, Alisa B. & Schonfeld, Roger C. (2016). *[UK Survey of Academics](http://www.sr.ithaka.org/wp-content/uploads/2016/06/SR_Report_UK_Survey_Academics_2015_06152016.pdf)*

#### What tools/sites do you use to search literature / data etc.?  $n = 20427$

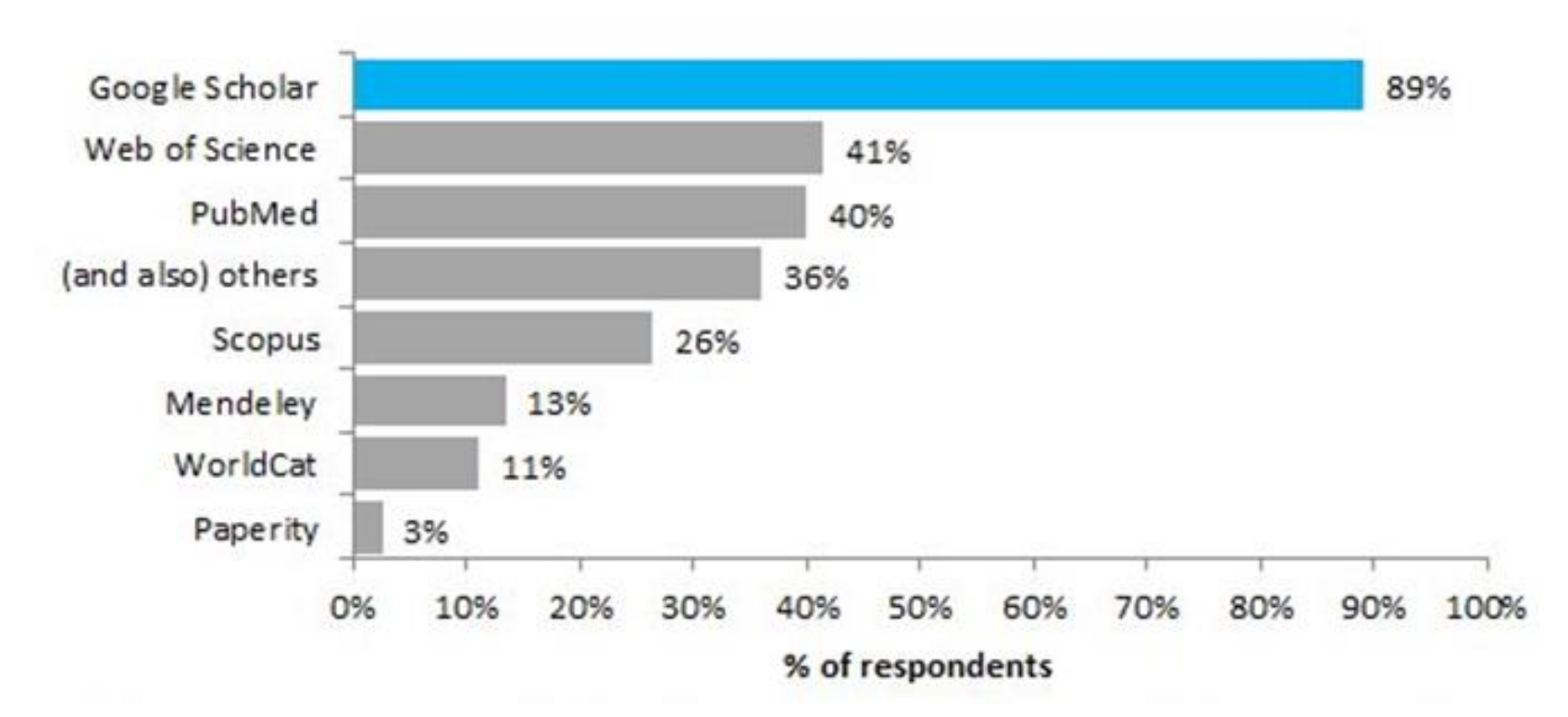

Bosman, J. et al (2016). *[Innovations in scholarly communications –](http://dx.doi.org/10.5281/zenodo.49583) data of the global 2015- 2016 survey*.

#### **What are the search trends in bibliographic databases usage?**

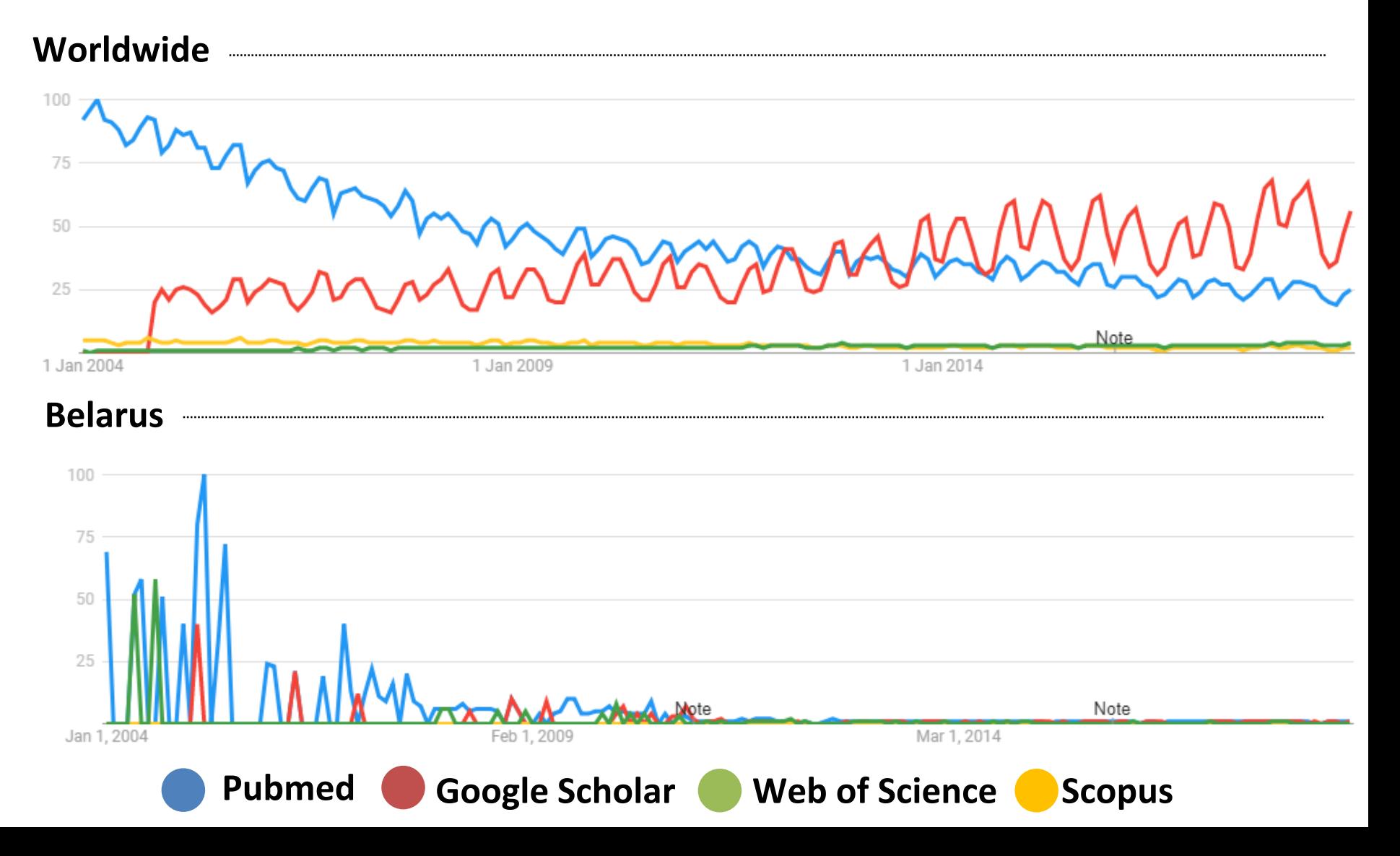

#### Google Scholar **only index academic documents** deposited in the **Academic Web**

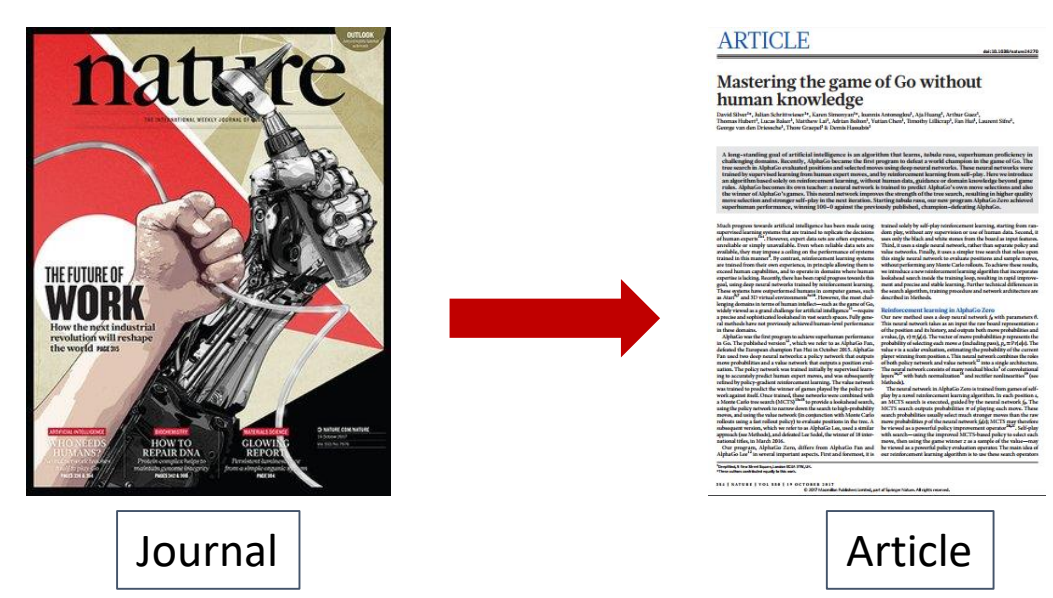

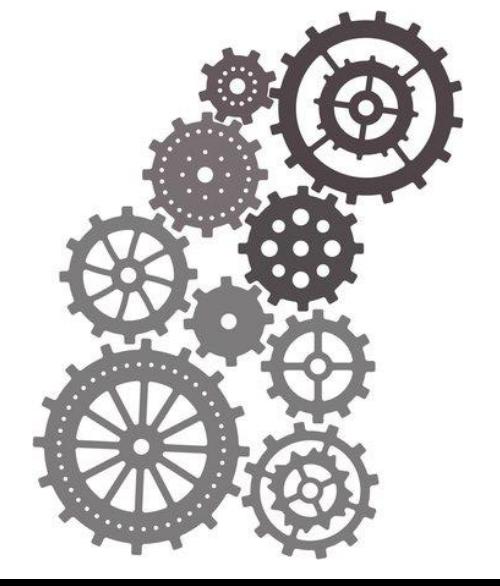

#### With 3 Exceptions: **Books**, **Patents** and **Case Laws**

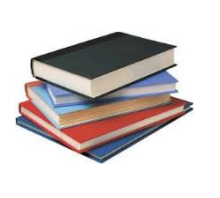

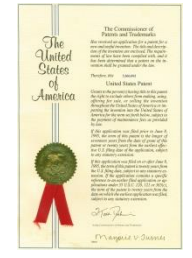

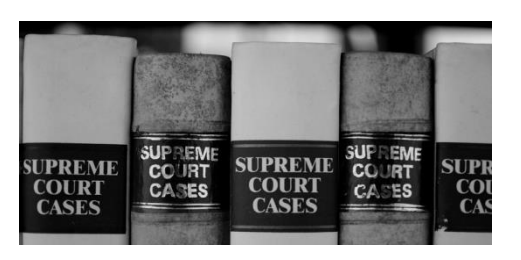

#### □ **Main Information Sources in Google Scholar**

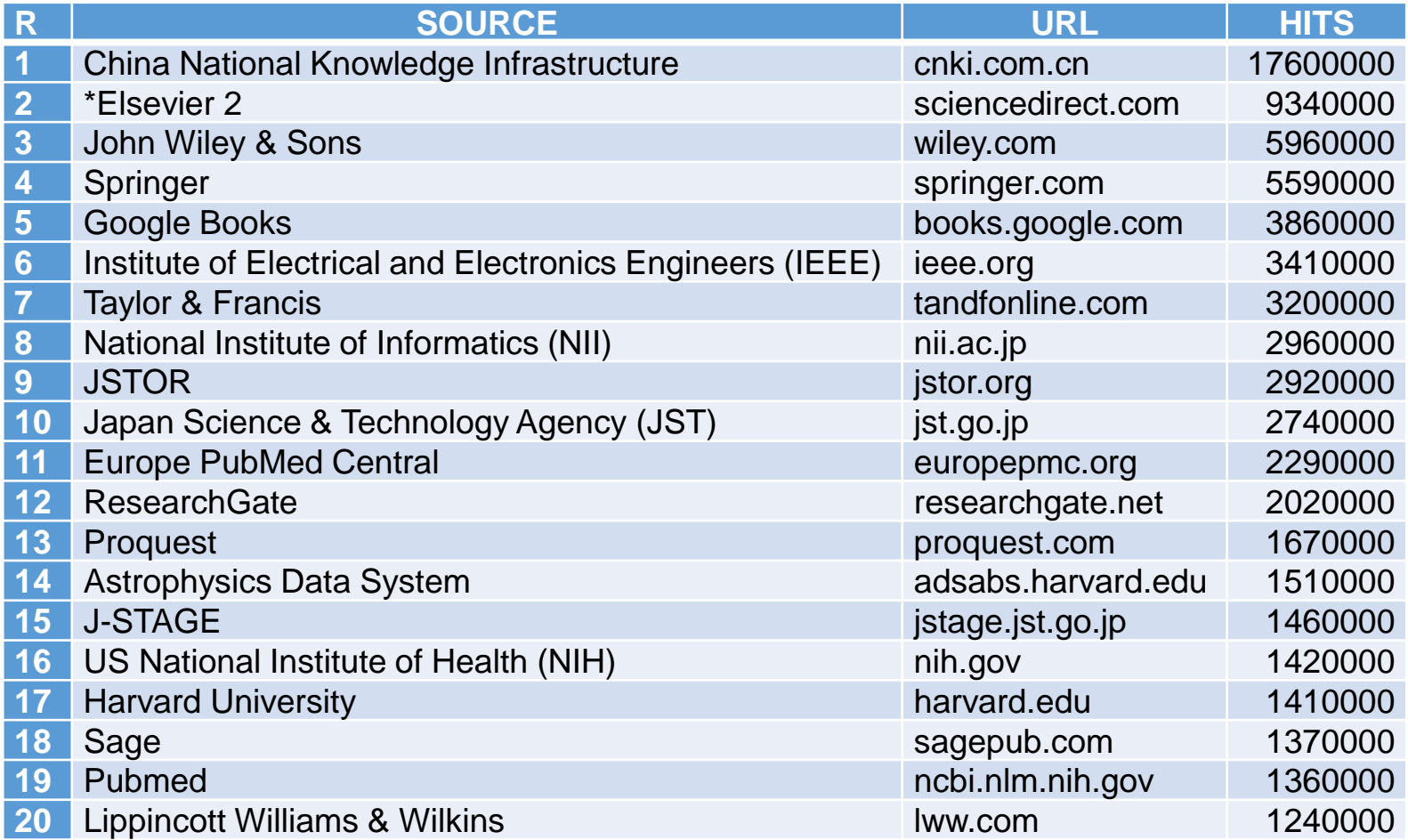

DELGADO LÓPEZ-CÓZAR, E.; ORDUNA-MALEA, E.; MARTÍN-MARTÍN, A (2018). Google Scholar as a Data Source for Research Assessment. In W. Glänzel, H.F. Moed, U. Schmoch, & M. Thelwall (Eds.). Springer handbook of science and technology indicators. Heidelberg: Springer.

#### **Step 1:** Inclusion in the Academic Web 1

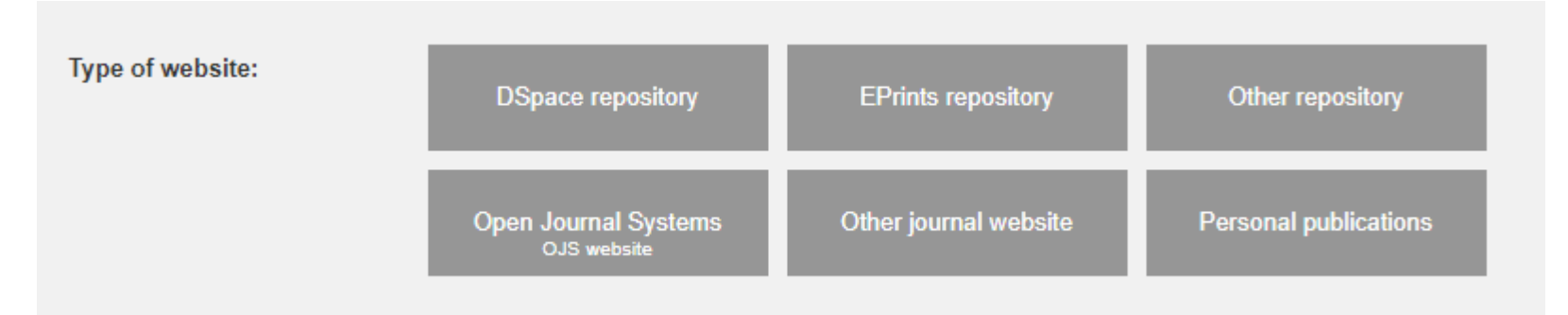

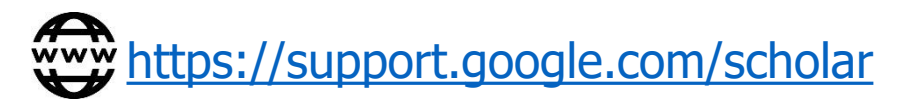

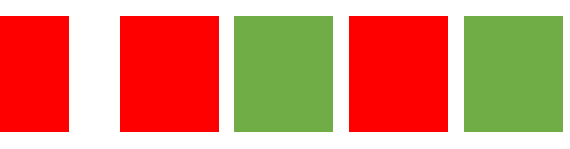

#### **Step 2**: Basic requirements 2

In order to be properly indexed, the website must offer, free of charge and easy to consult - when a user clicks on a Google Scholar search result -, **one** of the following options::

#### **a) Academic contents**

#### **b) Abstracts**

It is accepted either the complete abstract or the first page of the contribution (including or not the abstract).

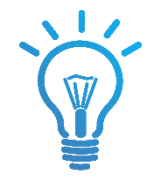

**THOSE DOCUMENTS WITHOUT AUTHORS OR WITHOUT TITLE CAN BE EXCLUDED AUTHOMATICALLY**

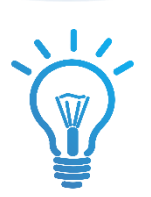

**THOSE DOCUMENTS WITHOUT ABSTRACT, ARE AUTOMATICALLY EXCLUDED**

#### Stan 3: Technical requirements (I): accent the <sup>3</sup> Step 3: Technical requirements (I): accept the visit

Website must allow Google Scholar bot visit. On the contrary, it will not be indexed

[http://www.robotstxt.org](http://www.robotstxt.org/)

User-agent: Googlebot Allow: /

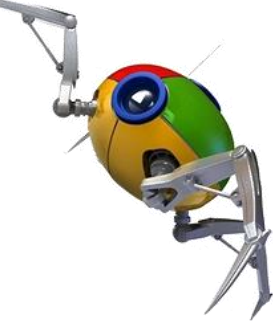

Conversely, bots must be blocked from accessing dynamically generated pages, unusable for locating records, such as shopping carts, forms, etc.

> User-agent: \* Disallow: /add\_cart.php

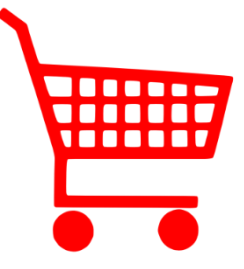

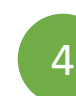

#### Stan 4: Technical requirements (II): accessible 4 **Step 4**: Technical requirements (II): accessible visit

The website should avoid requiring users (or search bots), before reading the summary (or full text), the following actions:

⃞ Identify themselves as registered users

⃞ Install special software

⃞ Accept disclaimers

⃞ Reject pop-up windows or interstitial ads

⃞ Click on links, press buttons or scroll through the page

#### 2. Stan 5: Indexing requirements <sup>5</sup> **Step 5**: Indexing requirements

#### **A) Article URL:**

**Each record should must have its own URL** 

 $\checkmark$  Forget diverse articles within one file

- $\checkmark$  Forget diverse files for one article
- Those URLs unavailable either for the search engine or final users, **will be excluded**
- Create simple, short and easy-to-remember URLs. Please avoid alphanumeric codes…

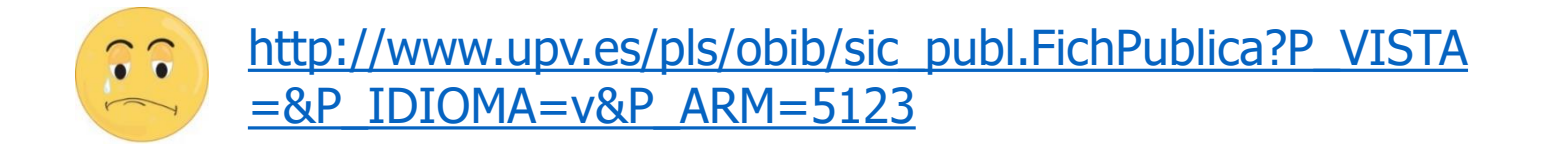

# **2. The Google Scholar Index<br>2. Step 5: Indexing re**

#### 2. Stan 5: Indexing requirements <sup>5</sup> **Step 5**: Indexing requirements

#### **B) Article URL Access**

⃞ It is recommended that each article be accessible from the home page, following a maximum of **10 links**

- $\checkmark$  For **less than 1000 documents**, it is recommended to create an HTML file with a link to the URL of each document.
- $\checkmark$  If **thousands of documents** are handled, it is recommended to provide a way to sort the records by publication date or record date, to facilitate the task to the search robot
- $\checkmark$  If **hundreds of thousands** of documents are handled, it is recommended to create an additional search interface that lists the included articles only in the last two weeks.

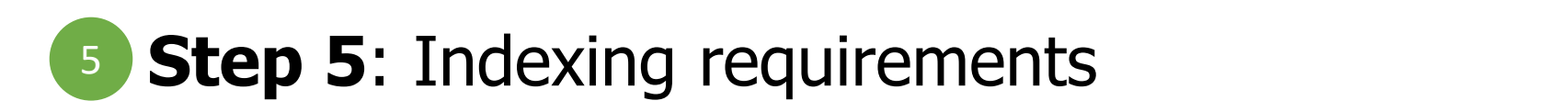

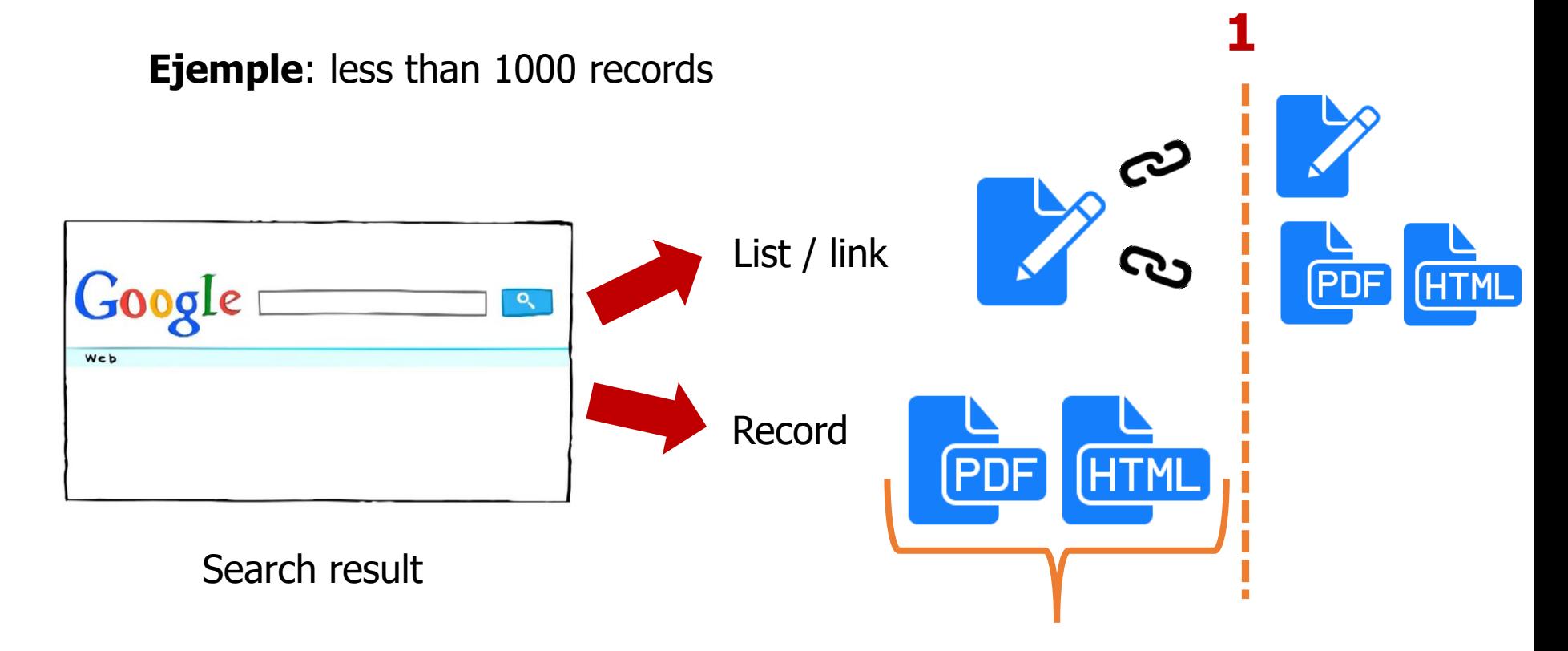

**a) Content**: full text or abstract **b) Metadata**

#### 2. Stan 5: Indexing requirements <sup>5</sup> **Step 5**: Indexing requirements

#### **C) Meta-tags:**

Configure the export of bibliographic data in HTML meta-tags.

⃞ Google Scholar supports Highwire Press, Eprints, BE Press and PRISM.

Use Dublin Core as a last option.

#### 2. Stan 5: Indexing requirements <sup>5</sup> **Step 5**: Indexing requirements

#### **C) Meta-tags: example**

<meta name="**citation\_title**" content="The testis isoform of the phosphorylase kinase catalytic subunit (PhK-T) plays a critical role in regulation of glycogen mobilization in developing lung"> <meta name="**citation\_author**" content="Liu, Li"> <meta name="**citation\_author**" content="Rannels, Stephen R."> <meta name="**citation\_publication\_date**" content="1996/05/17"> <meta name="citation\_journal\_title" content="Journal of Biological Chemistry"> <meta name="citation\_volume" content="271"> <meta name="citation\_issue" content="20"> <meta name="citation\_firstpage" content="11761"> <meta name="citation\_lastpage" content="11766"> <meta name="**citation\_pdf\_url**" content="http://www.example.com/content/271/20/11761.full.pdf"> **Option B: DC.identifier tags**

# **2. The Google Scholar Index<br>
2. Step 5: Indexing re**

#### 2. Stan 5: Indexing requirements <sup>5</sup> **Step 5**: Indexing requirements

#### **D) Indexing without meta-tags (special for PDF files):**

⃞ **Title:**

- Use the **largest font size** in the document.
- $\checkmark$  Use <h1> or <h2> tags.
- $\checkmark$  Use CSS, through the class "citation\_title".

#### ⃞ **Authors**

- $\checkmark$  They must be placed immediately **before or after the title**
- $\checkmark$  Use  $\langle$ h3 $>$  tags
- $\checkmark$  Use CSS, through the class "citation author".

#### ⃞ **Bibliographic Information**

 $\checkmark$  To be included in the header or footer of the first page.

#### ⃞ **Text Fonts**

 $\checkmark$  Avoid Type 3 fonts in PDF files

#### 2. Stan 5: Indexing requirements <sup>5</sup> **Step 5**: Indexing requirements

#### **E) Bibliographic references mark-up:**

Use a standard header, such as "references", "bibliography"

⃞ Individual references can be numbered:

- $\checkmark$  In PDF: [1], [2]...
- $\checkmark$  In HTML: include the tag:  $\langle$ ol>

□ **Other technical requirements**

- File types accepted: HTML, DOC, PDF (GZ), PS (GZ)
- Unused files: PPT, XLS...
- Do not exceed 5 MB. If it does:
	- $\checkmark$  full text index will only be stored in Google.
	- $\checkmark$  Bibliographic index will be included in Google Scholar

#### **Some descriptive information concerns**

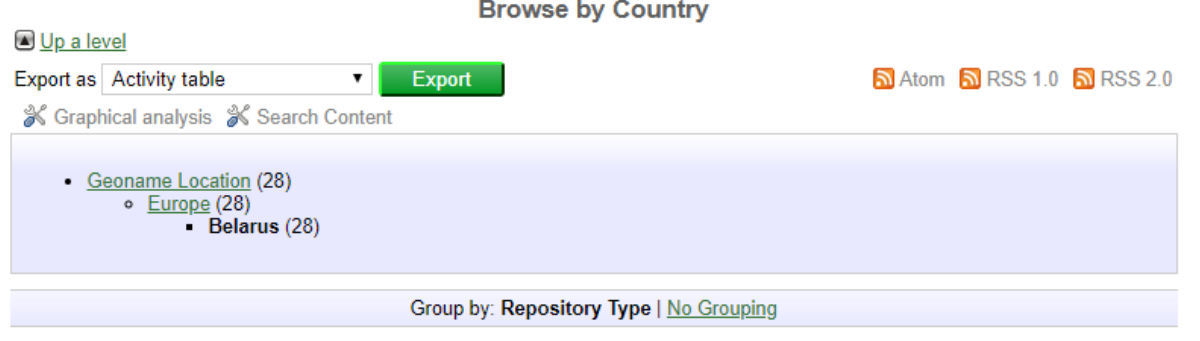

Jump to: Research Institutional or Departmental | Research Multi-institution Repository | Learning and Teaching Objects

Number of items at this level: 28.

**Research Institutional or Departmental** 

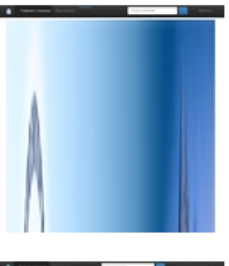

**Deposit Activity** 

**Deposit Activity** 

D

Репозиторий УО "Витебская ордена "Знак Почета" государственная академия ветеринарной медицины" (unknown number of records) - 13 February 2018 [Record Details]

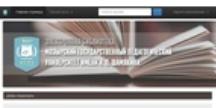

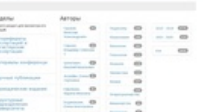

Репозиторий УО "Мозырский государственный педагогический университет имени И.П.Шамякина" (unknown number of records) Mozyr State Pedagogical University named after I.P. Shamyakin - 28 March 2017 [Record Details]

#### **[Registry of Open Access Repositories](http://roar.eprints.org/)**

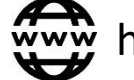

http://roar.eprints.org/view/geoname/geoname=5F2=5FBY.html

**Some language translation concerns**

#### **Comunidades en DSpace**

Elija una comunidad para listar sus colecciones

- ВГУ в печати 587
- <u>• Диссертации и авторефераты диссертаций она</u>
- Материалы конференций, конгрессов, семинаров 7561
- Научная библиотека ВГУ с 287
- Периодические издания университета 23800
- Сборники научных статей Овяг
- Факультеты университета 2187

#### Añadido Recientemente

#### Актуальные проблемы языкознания

Слесарева, Т. П.; Синкевич, Т. И. (Витебск : ВГУ имени П.М. Машерова, 2018)

В сборник включены УМК по дисциплинам, входящим в цикл "Актуальные проблемы языкознания": "Лингвистическая терминология". "Теория и практика перевода" и конспект лекций по дисциплине "Анализ художественного текста в ...

#### Методика преподавания РКИ

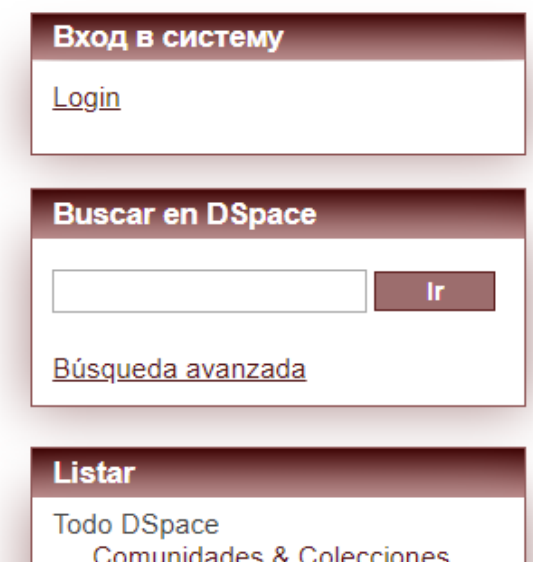

Por fecha de publicación Autores **Titulos** Materias

Mi cuenta <u>Acceder</u>

#### **Some indexing concerns**

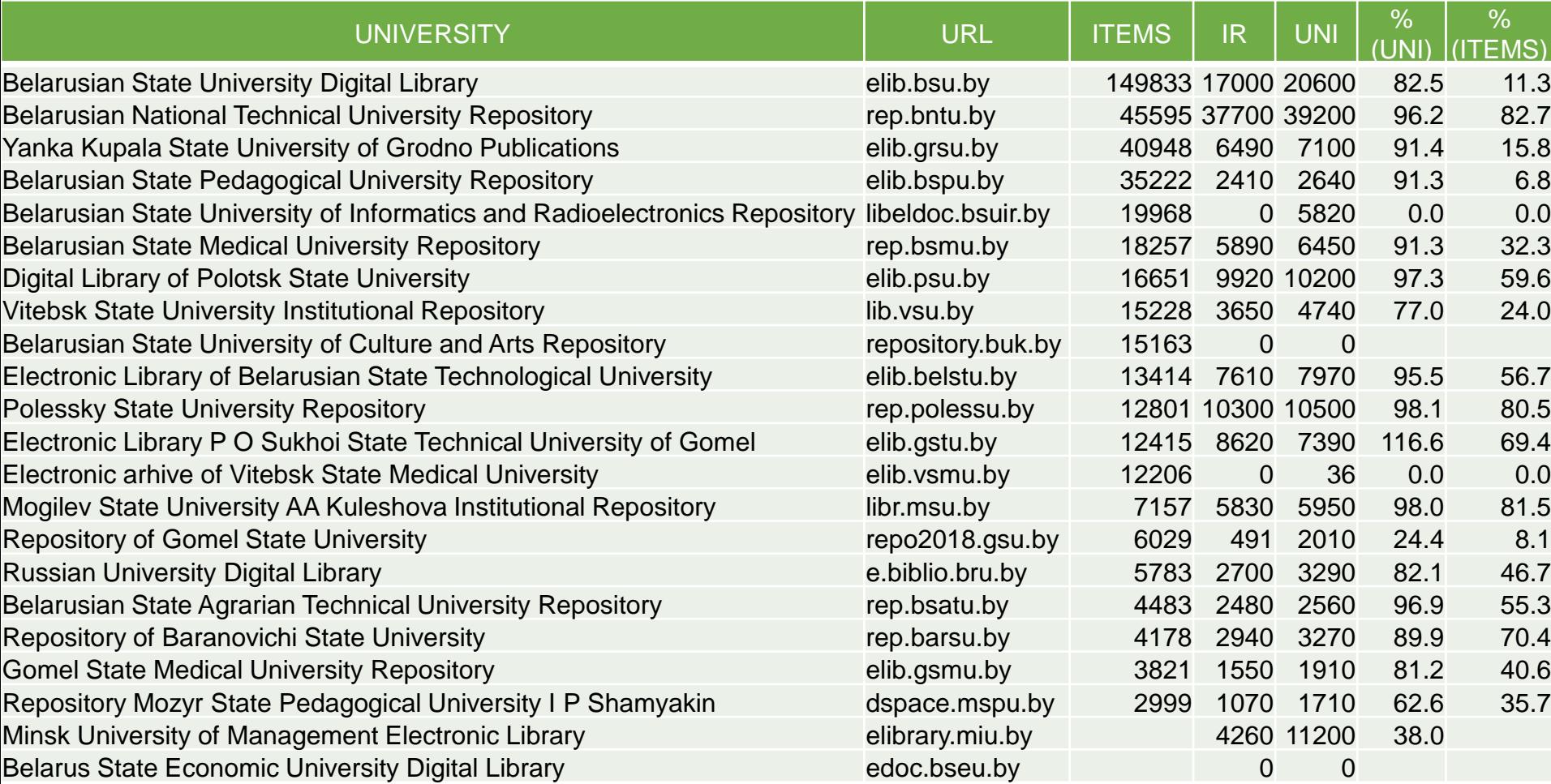

#### **Final Remarks**

- ⃞ Repositories must contain all the **scientific heritage** of the institution in one place.
- ⃞ Repositories must be **compliant with Google Scholar** since this academic search engine is the current first door for academic searches in the world.
- ⃞ Repositories must be **compliant with users**: data, contents and services oriented to final users.
- ⃞ Repositories do not have to include **journals portals**

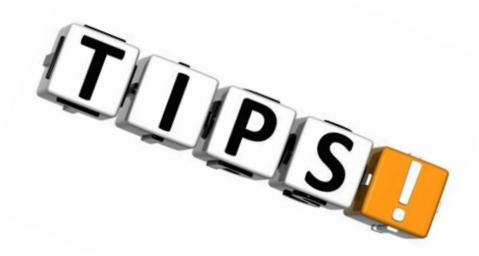

#### **Final Remarks**

- ⃞ Repositories must be included within the **institutional web domain**
- ⃞ Repositories must avoid more than 4 **web directory levels** (repository.university.by).
- ⃞ Repositories must avoid using the **software name** in the URL (e.g., dspace.university.by)
- ⃞ Repositories must avoid the content dispersion with **academic subunits** in separate independent repositories
- ⃞ Repositories must avoid including **items not authored by its members** as much as possible.
- ⃞ URLs of full text documents must end with the **file format** (e.g., .pdf).
- ⃞ URLs of full text documents must avoid using different **numeric (or nonfriendly) codes**

⃞ URLs of bibliographic records must point to **OA full text versions** when possible.

# **Thank you for your Attention!** Дзякуй за ўвагу!

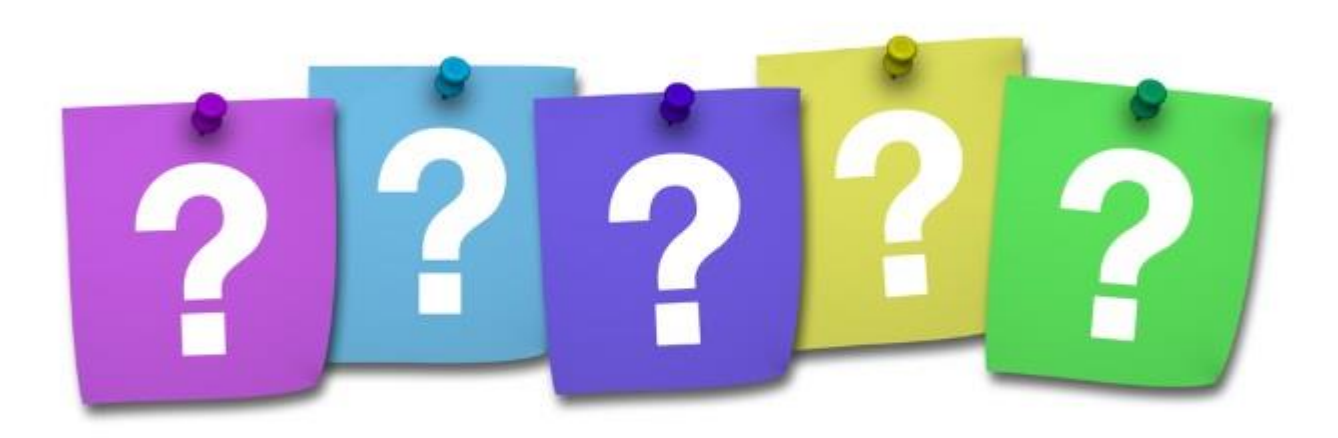